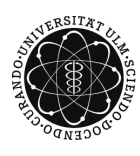

ulm university universität

Prof. Dr. Volker Schmidt Matthias Neumann Sommersemester 2015

## **Räumliche Statistik** – Übungsblatt 3

Präsentation in der Übung am 06.05.15

**Aufgabe 1**  $(2 + 4 + 2 + 1$  Punkte)

Sei  $\{S_n, n \geq 1\}$  die messbare Indizierung eines Poisson-Prozesses in  $\mathbb{R}^2$  mit Intensitätsmaß  $\mu$ . Sei  $|S_1| \leq |S_2| \leq \ldots$  und sei  $\mu$  absolutstetig bzgl. des zwei-dimensionalen Lebesguemaßes  $\nu_2$ .

(a) Zeige, dass mit Wahrscheinlichkeit 1 kein  $a \in \mathbb{R}$  existiert mit  $aS_1 = S_2$ .

Nach Teilaufgabe (a) definieren die Punkte  $S_1, S_2$  und der Ursprung  $o \in \mathbb{R}^2$  ein Dreieck  $A = \triangle$ (*o*, *S*<sub>1</sub>, *S*<sub>2</sub>).

(b) Sei  $\lambda > 0$  und  $\mu = \lambda \nu_2$ . Zeige

$$
\mathbb{E}\,\nu_2(A) = \frac{4}{3\pi^2\lambda}.
$$

(c) Sei *µ* definiert durch

$$
\mu(B) = \int_B 1 + \exp\left(\frac{-|x|^2}{2}\right) dx
$$

für alle  $B \in \mathcal{B}(\mathbb{R}^2)$ . Schreibe ein Programm (mit R oder Matlab) zur Simulation von *S*1*, S*<sup>2</sup> und generiere damit eine Folge *A*1*, A*2*, . . .* von zufälligen Dreiecken. Verwende das Programm, um  $\mathbb{E} \nu_2(A)$  mit Hilfe von

$$
\frac{1}{1000} \sum_{n=1}^{1000} \nu_2(A_n)
$$

zu schätzen.

(d) Erweitere das Programm aus Teilaufgabe (c), um die Stichprobenvarianz der Folge  $\nu_2(A_1), \nu_2(A_2), \ldots$  zu bestimmen.

**Aufgabe 2**  $(2 + 4 \text{ Punkte})$ 

Sei  $d \geq 2$  und  $\lambda > 0$ . Seien  $T_1, T_2, \ldots$  i.i.d. mit  $T_1 \sim \text{Exp}(1)$  und  $V_1, V_2, \ldots$  i.i.d. mit  $V_1 \sim U(S_d)$ , wobei  $S_d = \{y \in \mathbb{R}^d : |x| = 1\}$  die Einheitssphäre in  $\mathbb{R}^d$  bezeichnet. Weiter seien  $T_1, T_2, \ldots$ und *U*1*, U*2*, . . .* voneinander unabhängig. Sei *R*1*, R*2*, . . .* eine Folge von Zufallsvariablen mit

$$
R_n = \left(\frac{1}{\lambda \kappa_d} \sum_{k=1}^n T_k\right)^{\frac{1}{d}}.
$$

Hier bezeichnet *κ<sup>d</sup>* das Volumen der *d*-dimensionalen Einheitskugel.

- (a) Sei  $d = 2$  und  $U \sim U([0, 2\pi))$ . Zeige  $V_1 \stackrel{D}{=} (\cos U, \sin U)^\top$ .
- (b) Zeige, dass  $\{R_nV_n, n \geq 1\}$  die messbare Indizierung eines homogenen Poisson-Prozesses in  $\mathbb{R}^d$  mit Intensität  $\lambda$  ist.

## **Aufgabe 3**  $(3 + 1 + 1 \text{ Punkte})$

Sei  $N = \{N_B, B \in \mathcal{B}(\mathbb{R}^d)\}\$ ein homogener Poisson-Prozess mit Intensität  $\lambda > 0$ . Sei  $W \in$  $\mathcal{B}_0(\mathbb{R}^d)$  beliebig mit  $0 < \nu_d(W) < \infty$ . Dann ist  $\widehat{\lambda}_W = N_W/\nu_d(W)$  ein erwartungstreuer Schätzer für *λ*.

(a) Sei  $W_1, W_2, \ldots$  eine Folge von Beobachtungsfenstern  $W_n \in \mathcal{B}_0(\mathbb{R}^d)$  mit  $\lim_{n\to\infty} \nu_d(W_n)$ ∞. Zeige

$$
\sqrt{\frac{\nu_d(W_n)}{\lambda}}(\widehat{\lambda}_{W_n} - \lambda) \stackrel{D}{\longrightarrow} \mathcal{N}(0, 1)
$$

und folgere

$$
\sqrt{\frac{\nu_d(W_n)}{\widehat{\lambda}_{W_n}}}(\widehat{\lambda}_{W_n}-\lambda) \stackrel{D}{\longrightarrow} \mathcal{N}(0,1).
$$

- (b) Konstruiere mit dem Resultat aus Teilaufgabe (a) einen asymptotischen Hypothesentest zum Niveau  $\alpha \in (0,1)$ , um zu testen, ob  $\lambda = \lambda_0$  für ein gegebenes  $\lambda_0 > 0$ .
- (c) Lade die Textdatei

Blatt3dat.txt

von der Vorlesungshomepage herunter. Die Datei enthält Punkte einer Realisierung eines homogenen Poisson-Prozesses in  $[0, 1000]^2$  mit einer gewissen Intensität  $\lambda > 0$ . Schreibe ein Programm (mit R oder Matlab), um mit Teilaufgabe (c) zum Niveau  $\alpha = 0.05$  zu testen, ob  $\lambda = 0.2$ .